## **Hour of Code**

How to Get Ready for Hour of Code Using the Pencil Code Tutorial

## **Basic Requirements**

| Do you have:                         |                                                                                                    |
|--------------------------------------|----------------------------------------------------------------------------------------------------|
|                                      | Laptops, desktop computers, or Surface2 w/keyboard or iPad2 tablets, with wifi or internet access?                                                |
|                                      | Enough computers to facilitate 2-3 kids per machine?                                                                                              |
|                                      | Internet browsers such as Internet Explorer 10, Firefox, Chrome, or Safari?                                                                       |
|                                      | Access to the Pencil Code website: <a href="http://pencilcode.net/">http://pencilcode.net/</a>                                                    |
|                                      | (Make sure it's not blocked by a firewall.)                                                                                                    |
| Pre-Prep                             |                                                                                                    |
| Getting Ready for Your Hour of Code  |                                                                                                    |
|                                      | Confirm a date, time, and location                                                                                                    |
|                                      | Register for Hour of Code: <a href="http://csedweek.org/participate">http://csedweek.org/participate</a>                                          |
|                                      | Review the Pencil Code materials: <a href="http://event.pencilcode.net/home/hoc2013/">http://event.pencilcode.net/home/hoc2013/</a>               |
|                                      | There are videos, lesson plans, handouts, waivers, etc.                                                                                           |
|                                      | Print out activity handouts for all participants                                                                                                  |
|                                      | Get waivers submitted by all participants                                                                                                    |
| Extras to Consider                   |                                                                                                    |
| Enhance Your Hour of Code Experience |                                                                                                    |
|                                      | Do you have a setup for a projector with sound?                                                                                                   |
|                                      | Can you get one set up to play the Pencil Code tutorials for the group?                                                                           |
|                                      | Will you need earphones for individuals to watch and listen to the tutorials                                                                      |
|                                      | without disturbing other participants?                                                                                                    |
|                                      | Would you prefer to use a handout, rather than the tutorial video?                                                                                |
|                                      | Please contact the Education Foundation: <a href="http://masstlcef.org/contacts/">http://masstlcef.org/contacts/</a>                              |
| After Hour of Code                   |                                                                                                    |
| Complete                             | Your <i>Hour of Code</i> Experience                                                                                                    |
|                                      | Submit pictures, any of your great code, and waivers using the submission form on                                                                 |
|                                      | the Pencil Code page: <a href="http://event.pencilcode.net/home/hoc2013/feedback.html">http://event.pencilcode.net/home/hoc2013/feedback.html</a> |
|                                      | After receiving your Participation Certificate from the Education Foundation,                                                                     |
|                                      | hang it where everyone can see it!                                                                                                    |
|                                      | Check out the Pencil Code website and see what others did.                                                                                        |
|                                      | KEEP CODING!!!                                                                                                    |
|                                      |                                                                                                    |

## Thank you for participating in Hour of Code!

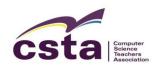

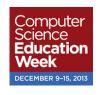

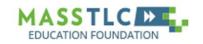

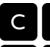

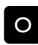

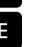

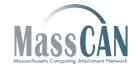